# **Distribution EOLE - Tâche #18135**

Scénario # 18089 (Terminé (Sprint)): Finaliser le script Upgrade-Auto 2.5.2- > 2.6.0

## **Mettre un message d'erreur si l'architecture est i386**

28/11/2016 11:57 - Joël Cuissinat

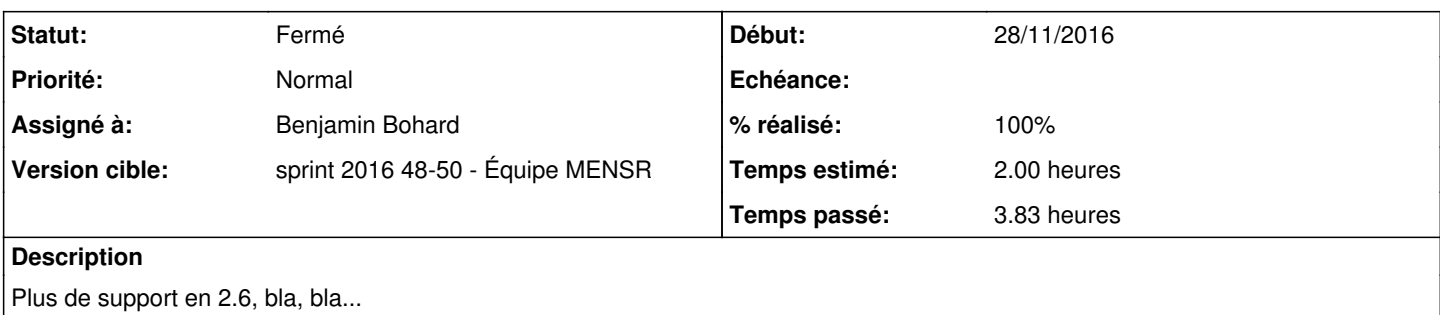

#### **Révisions associées**

#### **Révision 6d087137 - 30/11/2016 15:34 - Benjamin Bohard**

Arrêter le processus d'upgrade si l'architecture n'est plus supportée dans la version cible.

Ref #18135

#### **Révision 3a20dba4 - 30/11/2016 15:34 - Benjamin Bohard**

Traduire les nouveaux messages de l'Upgrade-Auto.

Ref #18135

### **Historique**

#### **#1 - 30/11/2016 10:32 - Benjamin Bohard**

#### *- Statut changé de Nouveau à En cours*

#### **#2 - 30/11/2016 10:32 - Benjamin Bohard**

*- Assigné à mis à Benjamin Bohard*

#### **#3 - 30/11/2016 12:48 - Benjamin Bohard**

- *% réalisé changé de 0 à 30*
- *Restant à faire (heures) changé de 2.0 à 1.0*

#### **#4 - 30/11/2016 15:42 - Benjamin Bohard**

*- % réalisé changé de 30 à 100*

*- Restant à faire (heures) changé de 1.0 à 0.25*

## **#5 - 01/12/2016 09:36 - Scrum Master**

*- Statut changé de En cours à Résolu*

### **#6 - 06/12/2016 10:04 - Joël Cuissinat**

*- Statut changé de Résolu à Fermé*

*- Restant à faire (heures) changé de 0.25 à 0.0*

root@eolebase:~# Upgrade-Auto

La prochaine version n'est disponible que pour l'architecture x86\_64 Annulation de l'Upgrade-Auto

Veuillez considérer l'utilisation d'un processeur 64 bits Veuillez considérer la réinstallation de la nouvelle version à partir du CD-ROM

root@eolebase:~#